## **Оглавление**

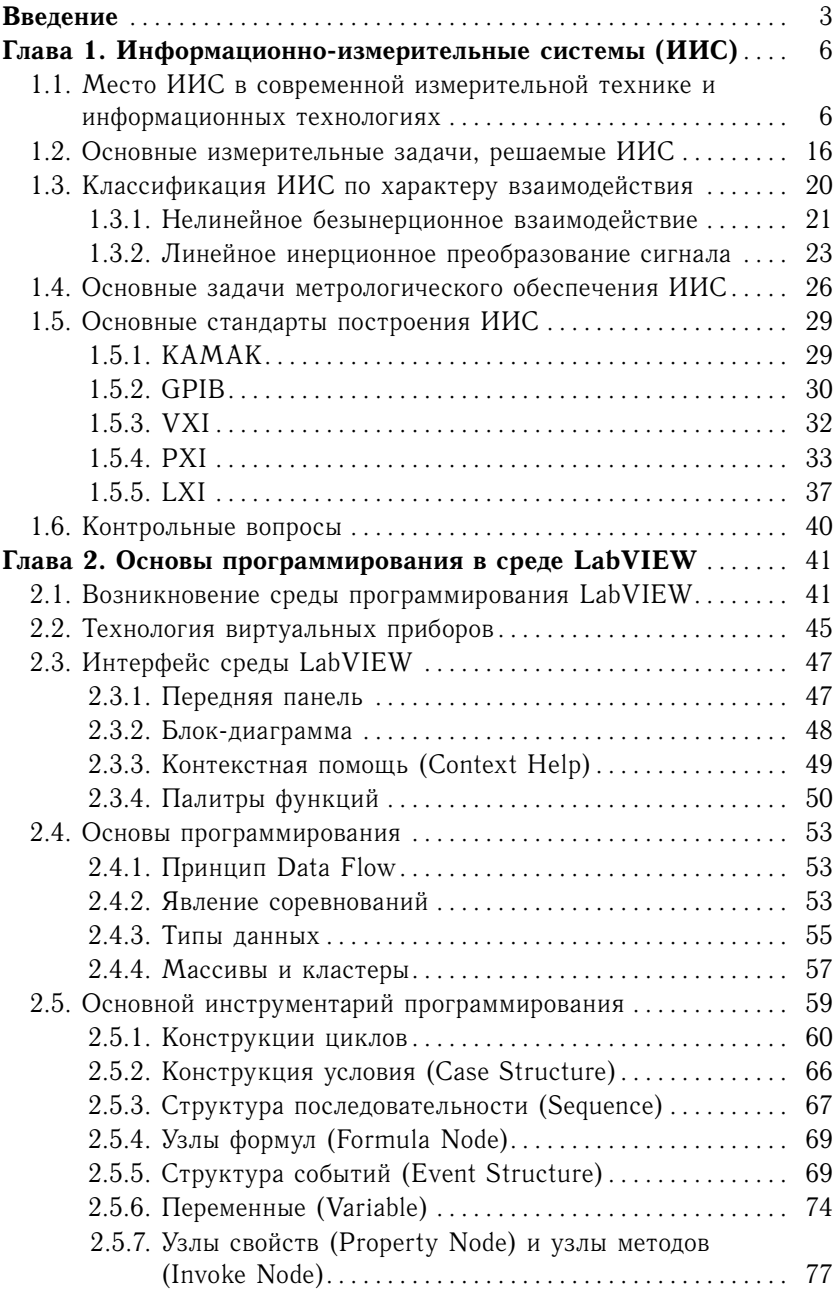

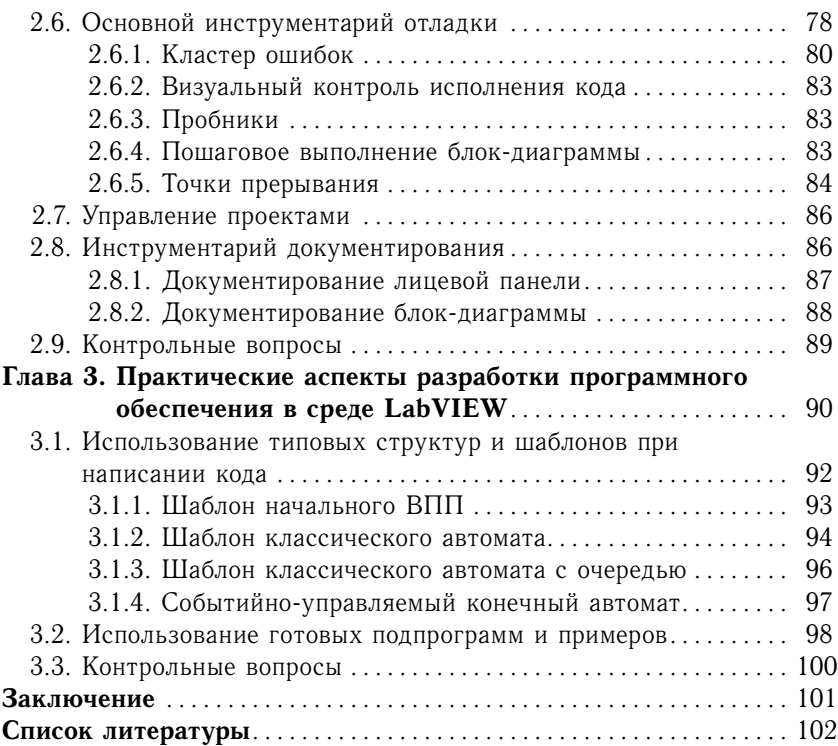